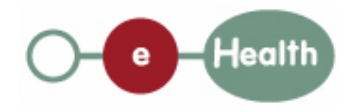

## **eHealth platform – WG Architecture Hub service "getLatestUpdate" : functional description**

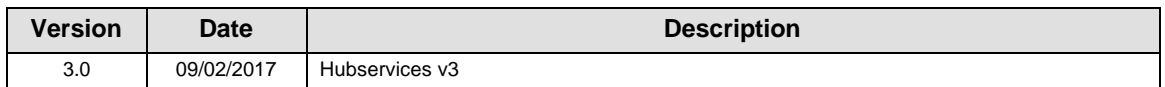

#### **Introduction**

This document aims to provide the *functional description* of the service 'getLatestUpdate' that may be provided by a hub to its clients (hospitals, GP server, etc.).

The description is limited to functional elements: purpose, business XML messages. Pragmatic considerations such as security and WSDL descriptions are out-of-scope of this document. The description does not include the overall usage conditions that have to be implemented by the hubs (e.g. regarding the legal aspects).

This document is a part of KMEHR specification. ( https://www.ehealth.fgov.be/standards/kmehr/)

The document is structured as follows:

We first provide a 'functional description' of the service (purpose, input and output parameters independently of their XML representation …).

We then translate this functional description into a KMEHR service (i.e. we describe the excepted input and output messages)

This document does not contain any XML example. Those examples are available on the kmehr site.

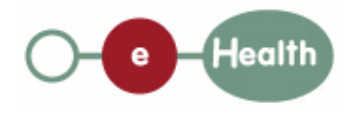

# **1 Functional description**

This operation offers the possibility to retrieve the time of the last change made to a transaction. This allows the consumer software to know whether their data is the latest.

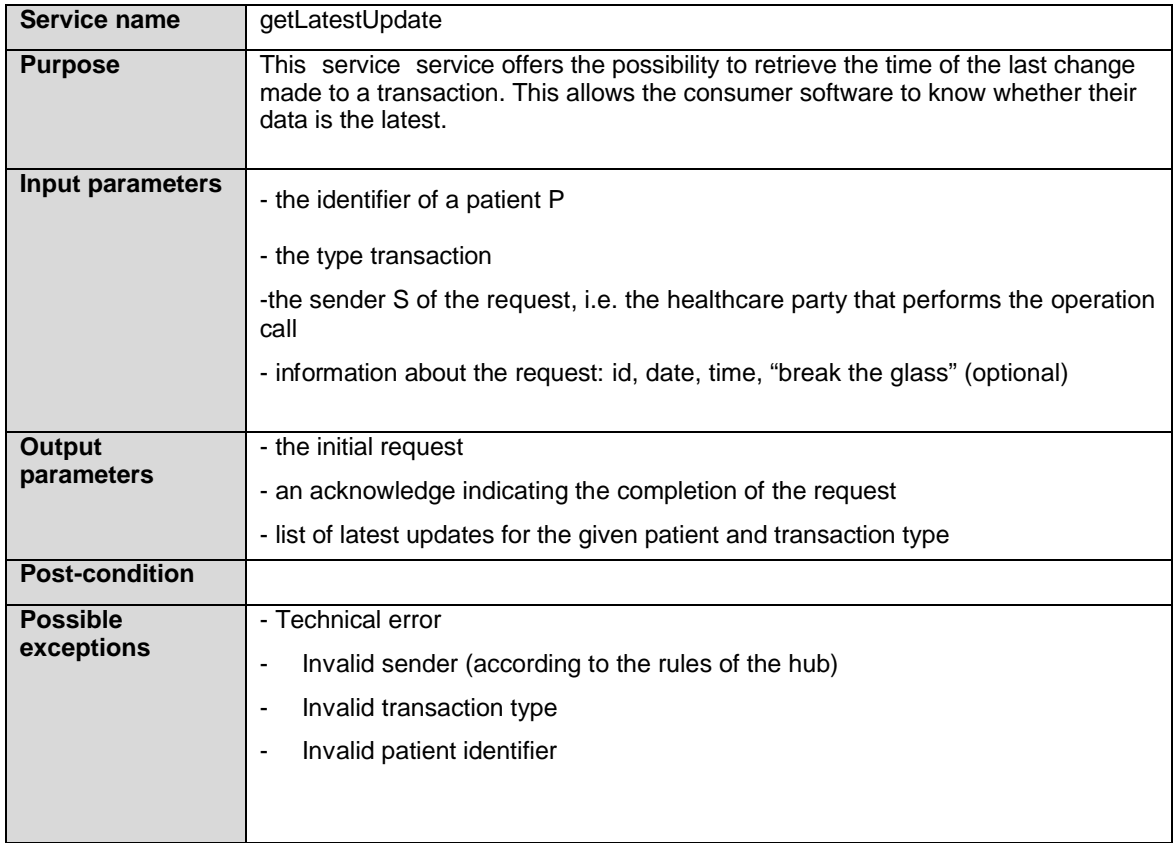

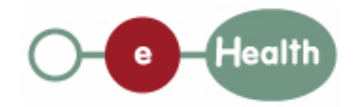

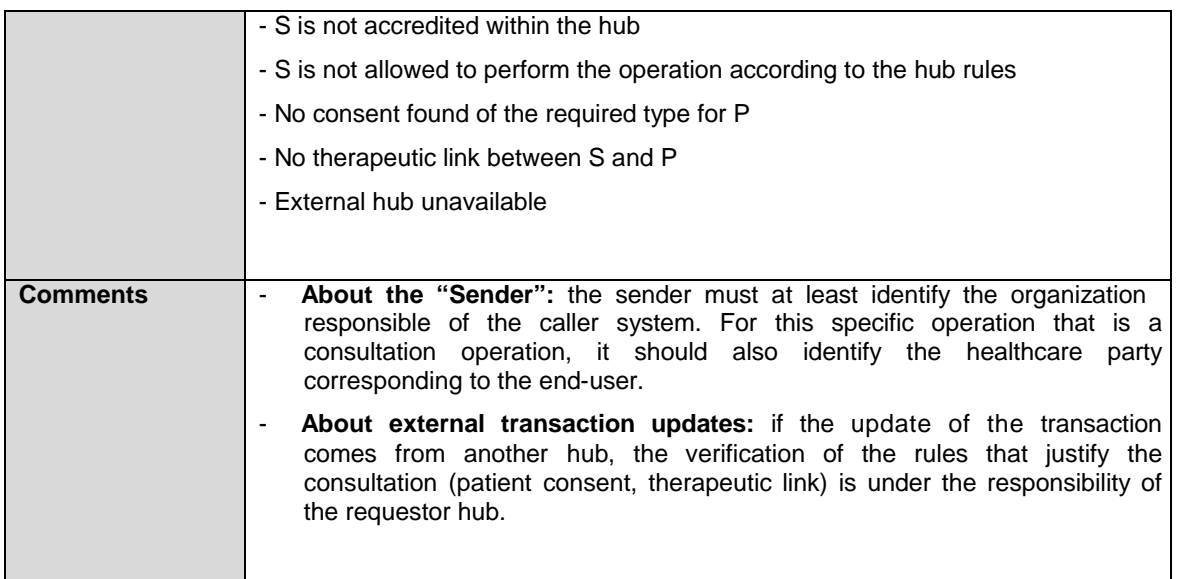

## **2 Message description**

### **2.1 Syntax: XSchema**

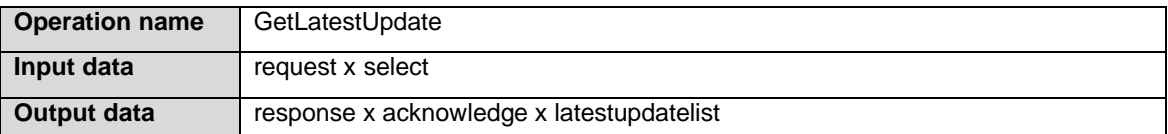

#### **2.2 Semantics: rules and interpretation**

#### **2.2.1 Input data**

The 'request' parameter gathers the elements relative to the

information about the request: id, date, time, "break

the glass" (optional)

sender of the request.

The 'select' parameter gathers the elements relative to the

identifier of the patient type of transaction

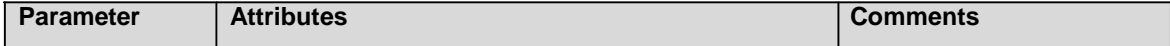

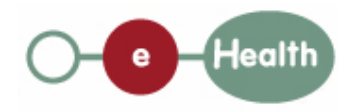

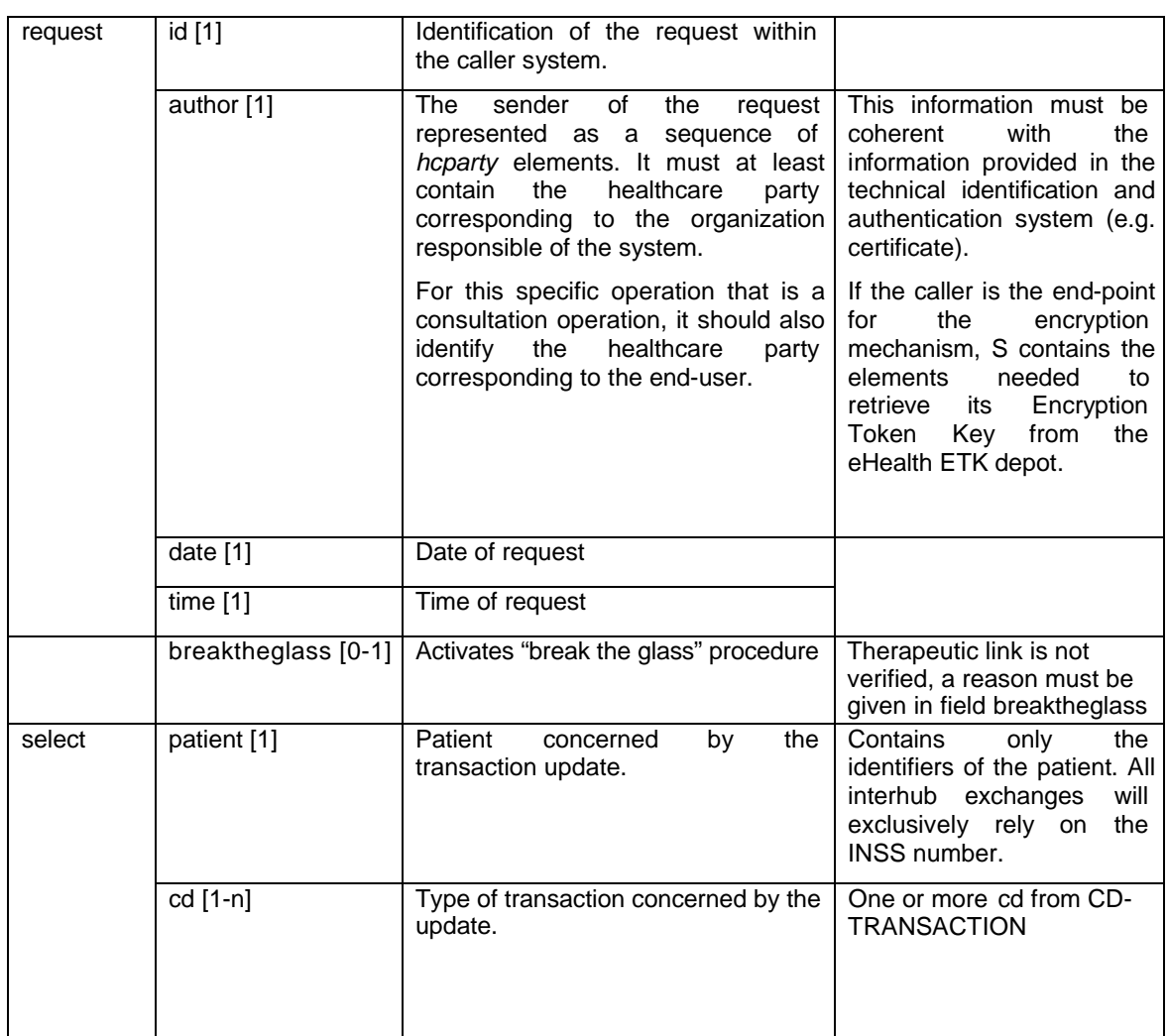

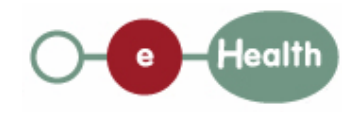

#### **2.2.2 Output data**

The 'response' parameter gathers the elements relative to the

information about the response (id, date, time),

initial request,

the sender of the response.

The 'acknowledge' parameter gathers the element relative to the

service completion,

errors or exceptions that occurred during the service execution (only if the service completion is set to 'false').

The latestupdatelist contains the requested updates for the patient and type of transaction.

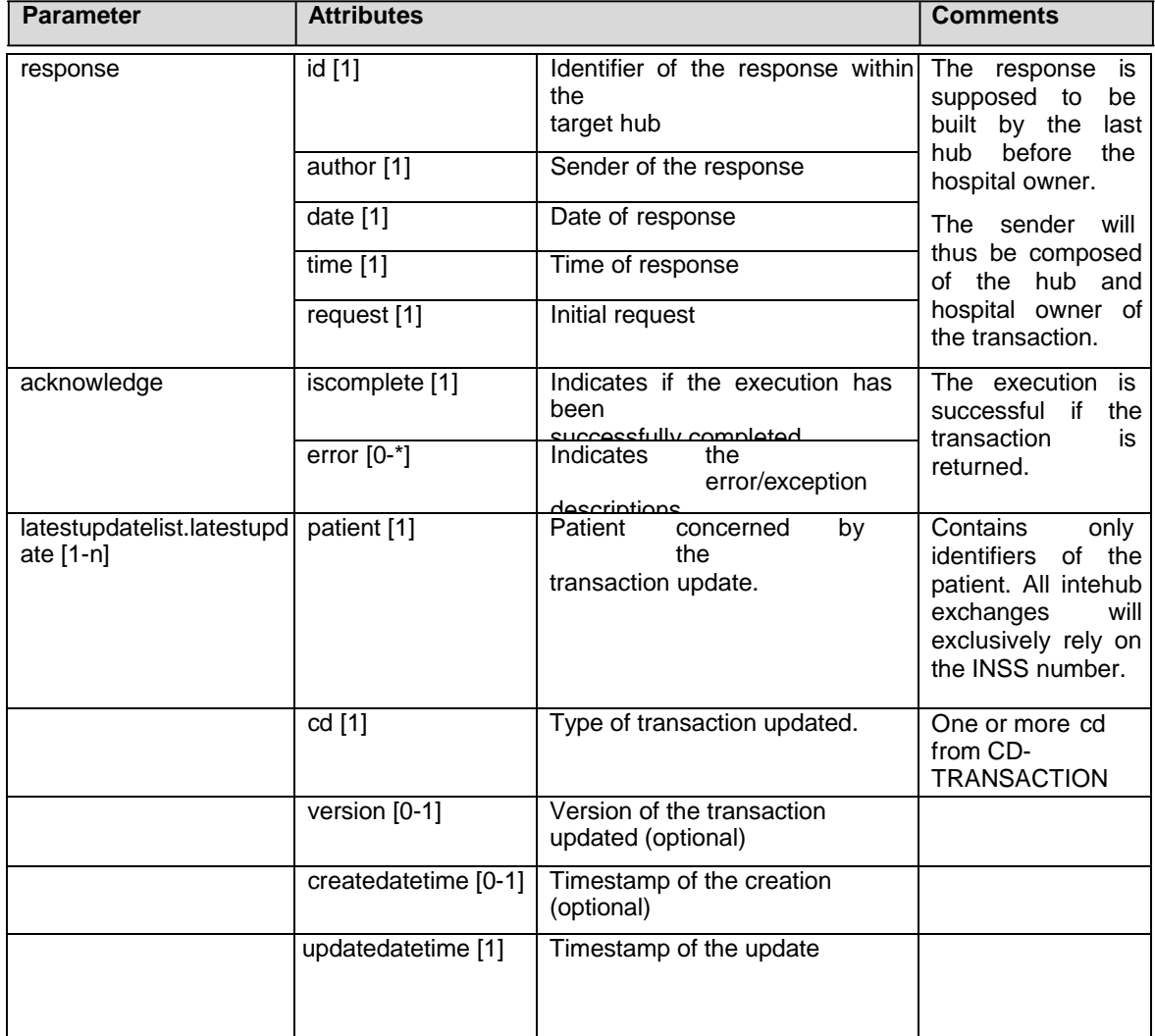